# Who needs the Cox model anyway

Bendix Carstensen Steno Diabetes Center Copenhagen Gentofte, Denmark http://BendixCarstensen.com

SDC Epi and Biostat Network, 11 March 2020

From /home/bendix/teach/AdvCoh/talks/Aarhus2020/slides.tex Thursday 12th March, 2020, 10:38

#### 1/ 47

## The dogma [1]

- $\bullet$  do not condition on the future  $-$  indisputable
- $\triangleright$  do not count people after they are dead  $\rightarrow$  disputable
- $\triangleright$  stick to this world expandable

P. K. Andersen and N. Keiding: Interpretability and importance of functionals in competing risks and multistate models Stat Med, 31:1074–1088, 2012

#### 2/ 47

### (further) dogma for "sticking to this world"

- $\triangleright$  rates are continuous in time (and "smooth")
- $\triangleright$  rates may depend on more than one time scale
- $\blacktriangleright$  ... which timescales is an empirical question
- $\triangleright$  But first we look at the machinery for modeling simple occurence rates from follow-up studies (mortality, incidence, . . . )
- In follow-up studies we estimate rates from:
	- $\rightarrow$  D events, deaths
	- $\blacktriangleright$   $Y$  person-years
	- $\lambda = D/Y$  rates
	- $\blacktriangleright$  ... empirical counterpart of intensity an estimate
- $\triangleright$  Rates differ between persons.
- $\triangleright$  Rates differ within persons:
	- $\blacktriangleright$  by age
	- $\blacktriangleright$  by calendar time
	- $\blacktriangleright$  by disease duration
	- $\blacktriangleright$  . . .
- $\blacktriangleright$  Multiple timescales later

```
4/ 47
```
### Representation of follow-up data

A cohort or follow-up study records events and risk time

The outcome (response) is thus **bivariate**:  $(d, y)$ 

Follow-up data for each individual must therefore have (at least) three pieces of information recorded:

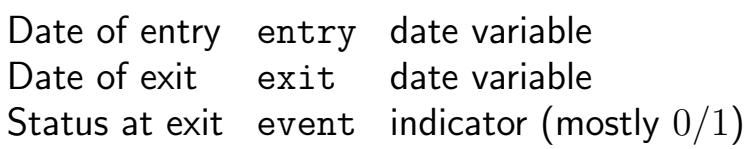

#### 5/ 47

### From representation to likelihood

- $\blacktriangleright$  Target is estimates of occurrence rates (mortality rates, incidence rates)
- $\blacktriangleright$  ... and how these depend on covariates
- If we assume that mortality,  $\lambda$  is constant over time, then the log-likelihood from one person based on  $(d, y)$ :
	- $\bullet$  d event, 0 or 1 (event)
	- ► y risk time (exit–entry)

 $\ell(\lambda) = d \log(\lambda) - \lambda y$ 

 $\triangleright$  This formula is not derived here  $\perp$  see note on website

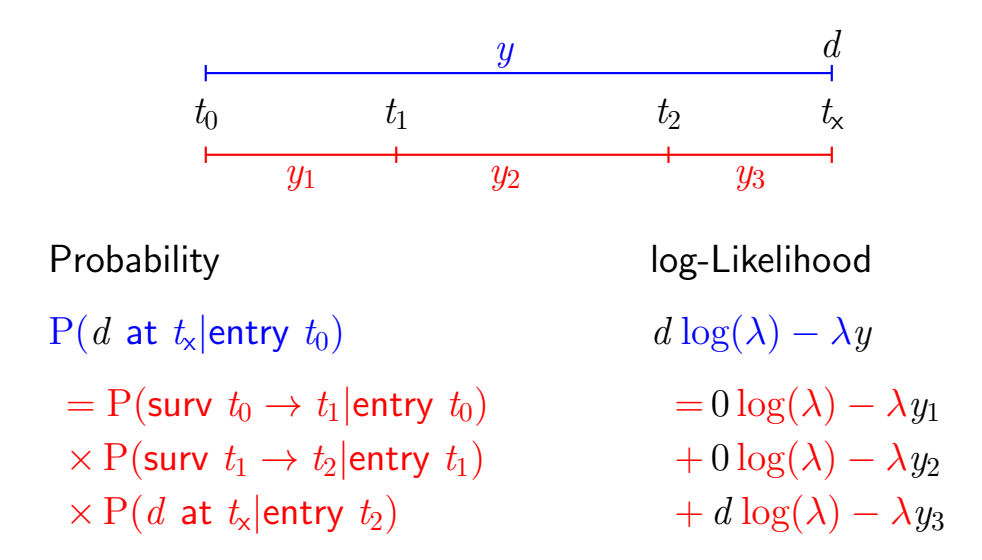

7/ 47

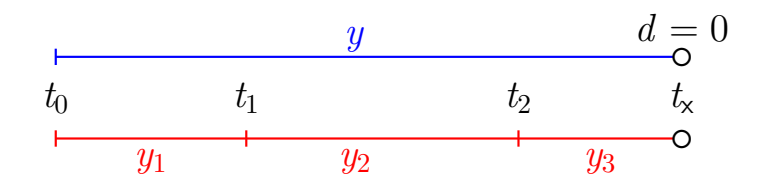

Probability log-Likelihood

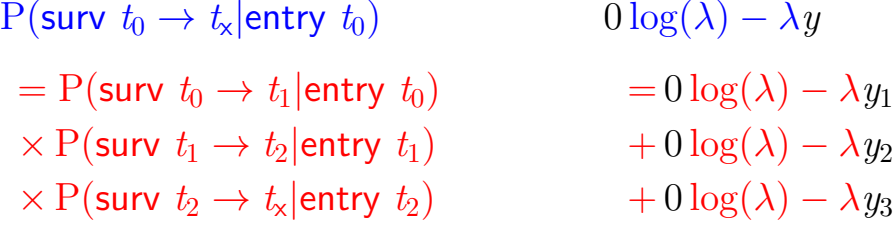

8/ 47

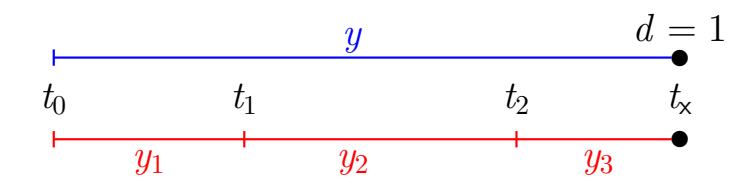

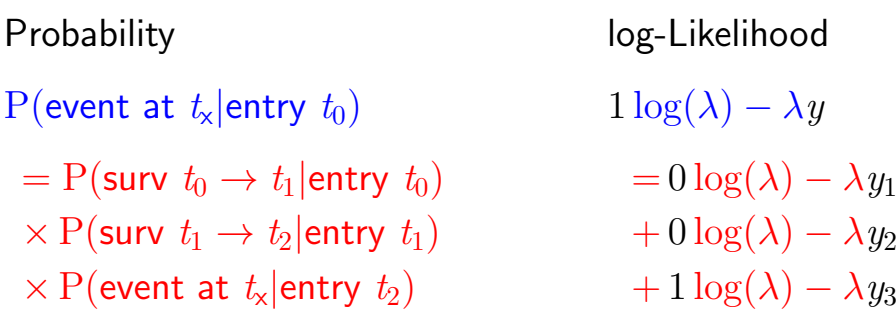

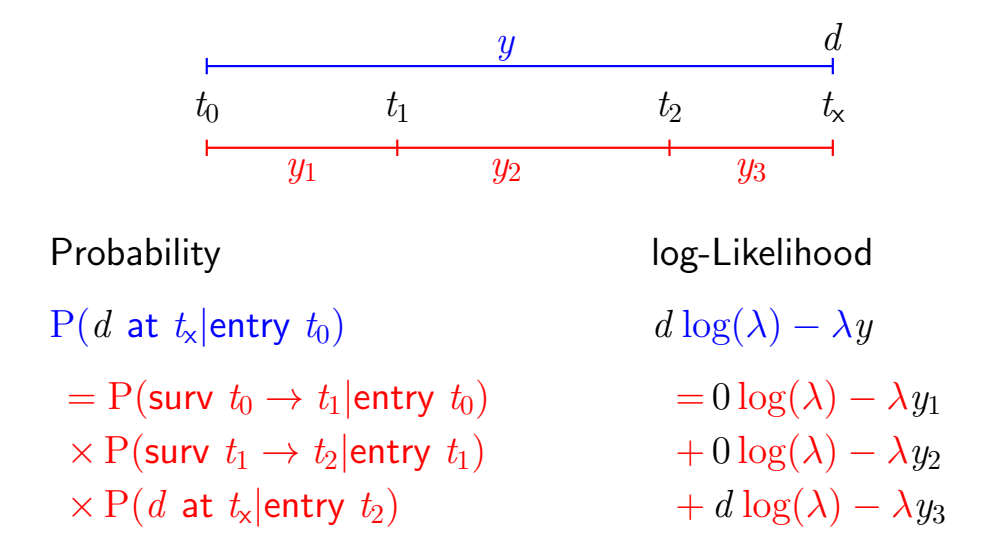

10/ 47

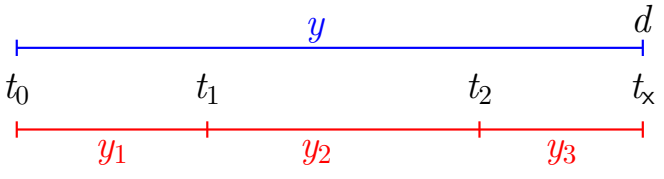

Probability and the log-Likelihood

 $P(d \text{ at } t_{x}|\text{entry } t_{0})$  d  $\log(\lambda) - \lambda y$ = P(surv  $t_0 \rightarrow t_1$ |entry  $t_0$ ) =  $0 \log(\lambda_1) - \lambda_1 y_1$ <br>  $\times$  P(surv  $t_1 \rightarrow t_2$ |entry  $t_1$ ) +  $0 \log(\lambda_2) - \lambda_2 y_2$  $\times$  P(surv  $t_1 \rightarrow t_2$  entry  $t_1$ )  $+ 0 \log(\lambda_2) - \lambda_2 y_2$ <br>  $\times$  P(d at  $t_x$  entry  $t_2$ )  $+ d \log(\lambda_3) - \lambda_3 y_3$  $\times$  P(d at t<sub>x</sub>|entry t<sub>2</sub>)

— allows different rates  $(\lambda_i)$  in each interval

11/ 47

## Likelihood for time-split data

- $\triangleright$  The setup is for a situation where it is assumed that rates are constant in each of the intervals
- $\triangleright$  Each record in the data set represents follow-up for one **person** in one (small) interval — many records for each person
- $\triangleright$  Each record in the data set contributes a term to the likelihood
- $\triangleright$  Each term looks like a contribution from a Poisson variate (albeit with values only 0 or 1), with mean  $\lambda y$
- $\rightarrow$   $\rightarrow$  Likelihood for **one** person's FU (rate likelihood) is the same as the likelihood for several independent Poisson variates:
- $\triangleright$  Two models, one likelihood.

### Analysis of time-split data

Observations classified by  $p$ —person and *i*—interval

- $\blacksquare$   $d_{pi}$  In the model as response
- $\rightarrow y_{pi}$  risk time In the model as offset  $log(y)$  ... or as part of the response
- $\blacktriangleright$  Covariates are:
	- imescales (age, period, time in study)
	- $\triangleright$  other variables for this person (constant in each interval).
- $\triangleright$  Model rates using the covariates in glm: — no difference in how time-scales and other covariates are modeled

13/ 47

### A look at the Cox model

$$
\lambda(t, x) = \lambda_0(t) \times \exp(x'\beta)
$$

A model for the rate as a function of  $t$  and  $x$ .

Covariates:

- $\blacktriangleright$  x
- $\rightarrow t$
- $\triangleright$  ... often the effect of t is ignored (forgotten?)
- $\blacktriangleright$  *i.e.* left unreported

14/ 47

### Cox-likelihood

The (partial) log-likelihood for the regression parameters:

$$
\ell(\beta) = \sum_{\text{death times}} \log \left( \frac{e^{\eta_{\text{death}}}}{\sum_{i \in \mathcal{R}_t} e^{\eta_i}} \right)
$$

is also a **profile likelihood** in the model where observation time has been subdivided in small pieces (empirical rates) and each small piece provided with its own parameter:

$$
\log(\lambda(t, x)) = \log(\lambda_0(t)) + x'\beta = \alpha_t + \eta
$$

### The Cox-likelihood as profile likelihood

 $\triangleright$  One parameter per death time to describe the effect of time (i.e. the chosen timescale).

$$
\log(\lambda(t, x_i)) = \log(\lambda_0(t)) + \underbrace{\beta_1 x_{1i} + \cdots + \beta_p x_{pi}}_{\eta_i} = \alpha_t + \eta_i
$$

- $\blacktriangleright$  Profile likelihood:
	- ► Derive estimates of  $\alpha_t$  as function of data and  $\beta$ s — assuming constant rate between death/censoring times
	- Insert in likelihood, now only a function of data and  $\beta$ s
	- $\triangleright$  This turns out to be Cox's partial likelihood
- ► Cumulative intensity  $(\Lambda_0(t))$  obtained via the Breslow-estimator

16/ 47

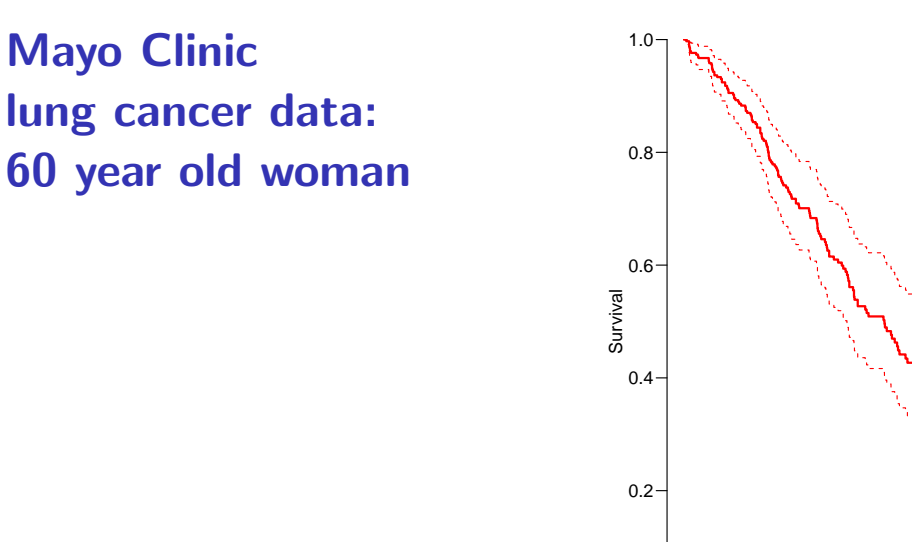

17/ 47

### The Cox-likelihood: mechanics of computing

 $\triangleright$  The likelihood is computed by suming over risk-sets:

$$
\ell(\eta) = \sum_{t} \log \left( \frac{\mathrm{e}^{\eta_{\mathsf{death}}}}{\sum_{i \in \mathcal{R}_t} \mathrm{e}^{\eta_i}} \right)
$$

0.0

0 200 400 600 800

Days since diagnosis

- $\triangleright$  this is essentially splitting follow-up time at event- (and censoring) times
- $\blacktriangleright$  ... repeatedly in every cycle of the iteration
- $\blacktriangleright$  ... simplified by not keeping track of risk time
- $\triangleright$  ... but only works along one time scale

$$
\log(\lambda(t, x_i)) = \log(\lambda_0(t)) + \underbrace{\beta_1 x_{1i} + \cdots + \beta_p x_{pi}}_{\eta_i} = \alpha_t + \eta_i
$$

- $\triangleright$  Suppose the time scale has been divided into small intervals with at most one death in each:
- Find Find rates:  $(d_{it}, y_{it})$  each t has at most one  $d_{it} = 1$ .
- Assume w.l.o.g. the ys in the empirical rates all are 1.
- $\blacktriangleright$  Log-likelihood contributions that contain information on a specific time-scale parameter  $\alpha_t$  will be from:
	- ightharpoontal rate  $(1, 1)$  with the death at time t.
	- In all other empirical rates  $(0, 1)$  from those who were at risk at time t.

#### 19/ 47

Note: There is one contribution from each person at risk to the part of the log-likelihood at  $t$ :

$$
\ell_t(\alpha_t, \beta) = \sum_{i \in \mathcal{R}_t} d_i \log(\lambda_i(t)) - \lambda_i(t) y_i
$$

$$
= \sum_{i \in \mathcal{R}_t} \left\{ d_i(\alpha_t + \eta_i) - e^{\alpha_t + \eta_i} \right\}
$$

$$
= \alpha_t + \eta_{\text{death}} - e^{\alpha_t} \sum_{i \in \mathcal{R}_t} e^{\eta_i}
$$

where  $\eta_{\text{death}}$  is the linear predictor for the person that died at t.

#### 20/ 47

The derivative w.r.t.  $\alpha_t$  is:

$$
D_{\alpha_t} \ell_t(\alpha_t, \beta) = 1 - e^{\alpha_t} \sum_{i \in \mathcal{R}_t} e^{\eta_i} = 0 \quad \Leftrightarrow \quad e^{\alpha_t} = \frac{1}{\sum_{i \in \mathcal{R}_t} e^{\eta_i}}
$$

If this estimate is fed back into the log-likelihood for  $\alpha_t$ , we get the **profile likelihood** (with  $\alpha_t$  "profiled out"):

$$
\log\left(\frac{1}{\sum_{i\in\mathcal{R}_t} \mathrm{e}^{\eta_i}}\right) + \eta_{\mathrm{death}} - 1 = \log\left(\frac{\mathrm{e}^{\eta_{\mathrm{death}}}}{\sum_{i\in\mathcal{R}_t} \mathrm{e}^{\eta_i}}\right) - 1
$$

which is the same as the contribution from time  $t$  to Cox's partial likelihood.

## Splitting the dataset a priori

- $\triangleright$  The Poisson approach needs a dataset of empirical rates  $(d, y)$ with suitably small values of  $y$ .
- $\blacktriangleright$  each individual contributes many empirical rates
- $\triangleright$  (one per risk-set contribution in Cox-modelling)
- $\triangleright$  From each empirical rate we get:
	- $\blacktriangleright$  Poisson-response d
	- ► Risk time  $y \rightarrow \log(y)$  as offset
	- $\triangleright$  time scale covariates: current age, current date, ...
	- $\triangleright$  other covariates
- $\triangleright$  Contributions not independent, but likelihood is a product
- $\triangleright$  Same likelihood as for independent Poisson variates
- Poisson  $g \ln w$  with spline/factor effect of time

22/ 47

## **History**

This is not new, the profile likelihood was pointed out by Holford [2] in 1976, and the practical implementation was demonstrated by Whitehead in 1980 [3], using GLIM. . . . so I am telling an old story here.

23/ 47

### Example: Mayo Clinic lung cancer

- $\triangleright$  Survival after lung cancer
- $\blacktriangleright$  Covariates:
	- $\triangleright$  Age at diagnosis
	- $\blacktriangleright$  Sex
	- $\blacktriangleright$  Time since diagnosis
- $\triangleright$  Cox model
- $\blacktriangleright$  Split data:
	- $\blacktriangleright$  Poisson model, time as factor
	- $\blacktriangleright$  Poisson model, time as spline

Mayo Clinic lung cancer 60 year old woman

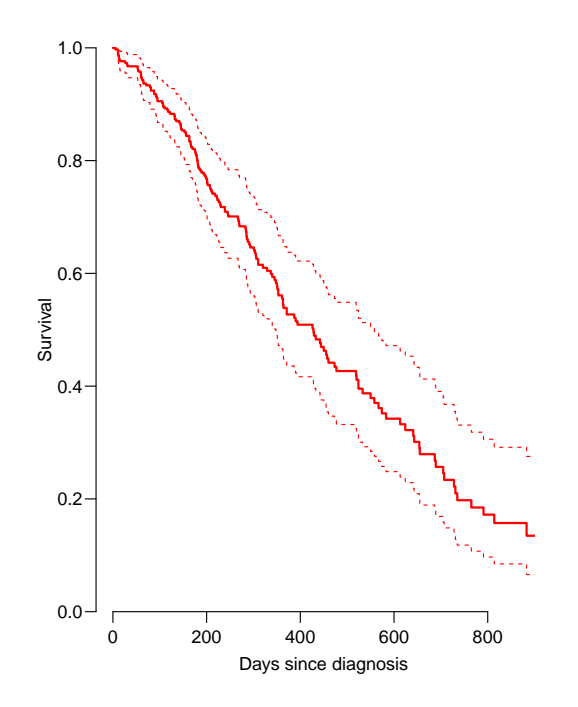

25/ 47

### Example: Mayo Clinic lung cancer I

```
> library( survival )
> library( Epi )
> library( popEpi )
> Lung <- Lexis( exit = list( tfe=time ),
               exit.status = factor(status, labels=c("Alive", "Dead")),
+ data = lung )
NOTE: entry.status has been set to "Alive" for all.
NOTE: entry is assumed to be 0 on the tfe timescale.
> summary( Lung )
Transitions:
    To
From Alive Dead Records: Events: Risk time: Persons:
 Alive 63 165 228 165 69593 228
```
26/ 47

### Example: Mayo Clinic lung cancer II

```
> system.time(
+ mL.cox <- coxph( Surv( tfe, tfe+lex.dur, lex.Xst=="Dead" ) ~
                  age + factor(sex),
+ method="breslow", data=Lung ) )
  user system elapsed
        0.021 0.020> Lung.s <- splitMulti( Lung, tfe=c(0,sort(unique(Lung$time))) )
> summary( Lung.s )
Transitions:
    To
From Alive Dead Records: Events: Risk time: Persons:<br>Alive 19857 165 20022 165 69593 228
 Alive 19857 165 20022 165 69593 228
> nlevels( factor( Lung.s$tfe ) )
[1] 186
```
### Example: Mayo Clinic lung cancer III

> subset(  $Lung.s, \text{lex.id==96 }$  )[, 1:11]

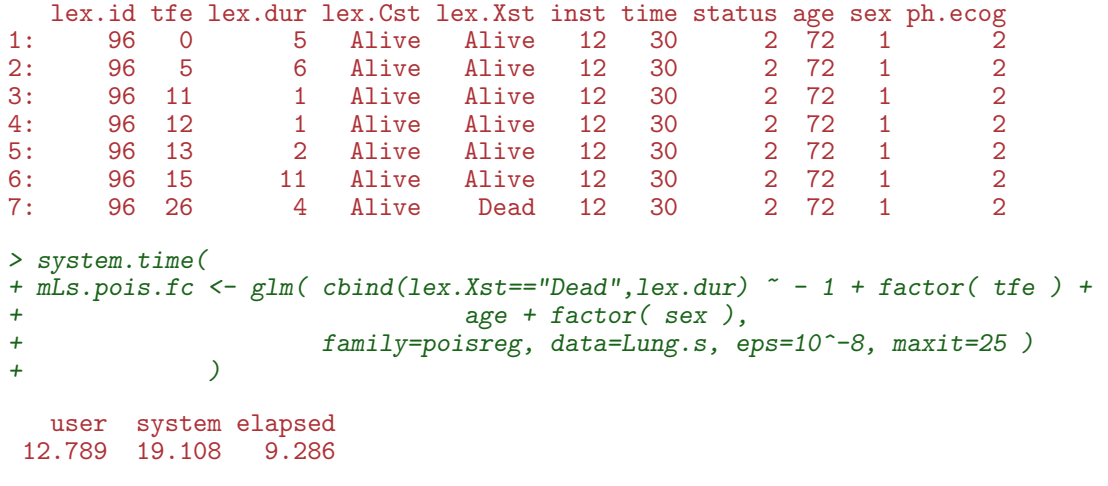

28/ 47

### Example: Mayo Clinic lung cancer IV

```
> length( coef(mLs.pois.fc) )
[1] 188
> t.kn <- c(0, 25, 100, 500, 1000)> dim( Ns(Lung.s$tfe,knots=t.kn) )
[1] 20022 4
> system.time(
+ mLs.pois.sp <- glm( cbind(lex.Xst=="Dead",lex.dur) ~ Ns( tfe, knots=t.kn ) +
+ age + factor( sex ),<br>+ family=poisreg data=Lung s)
                      family=poisreg, data=Lung.s ) )
  user system elapsed
 0.252 0.454 0.221
```
29/ 47

### Example: Mayo Clinic lung cancer V

```
> ests <-
+ rbind( ci.exp(mL.cox),
        + ci.exp(mLs.pois.fc,subset=c("age","sex")),
+ ci.exp(mLs.pois.sp,subset=c("age","sex")) )
> cmp \leftarrow \text{cbind}( \text{ests}[c(1,3,5) , ],
+ ests[c(1,3,5)+1,] )
> rownames( cmp ) <- c("Cox","Poisson-factor","Poisson-spline")
> colnames( cmp )[c(1,4)] <- c("age","sex")
```
> round( cmp, 7 )

```
age 2.5% 97.5% sex 2.5% 97.5%
Cox 1.017158 0.9989388 1.035710 0.5989574 0.4313720 0.8316487
Poisson-factor 1.017158 0.9989388 1.035710 0.5989574 0.4313720 0.8316487
Poisson-spline 1.016189 0.9980321 1.034677 0.5998287 0.4319854 0.8328858
```
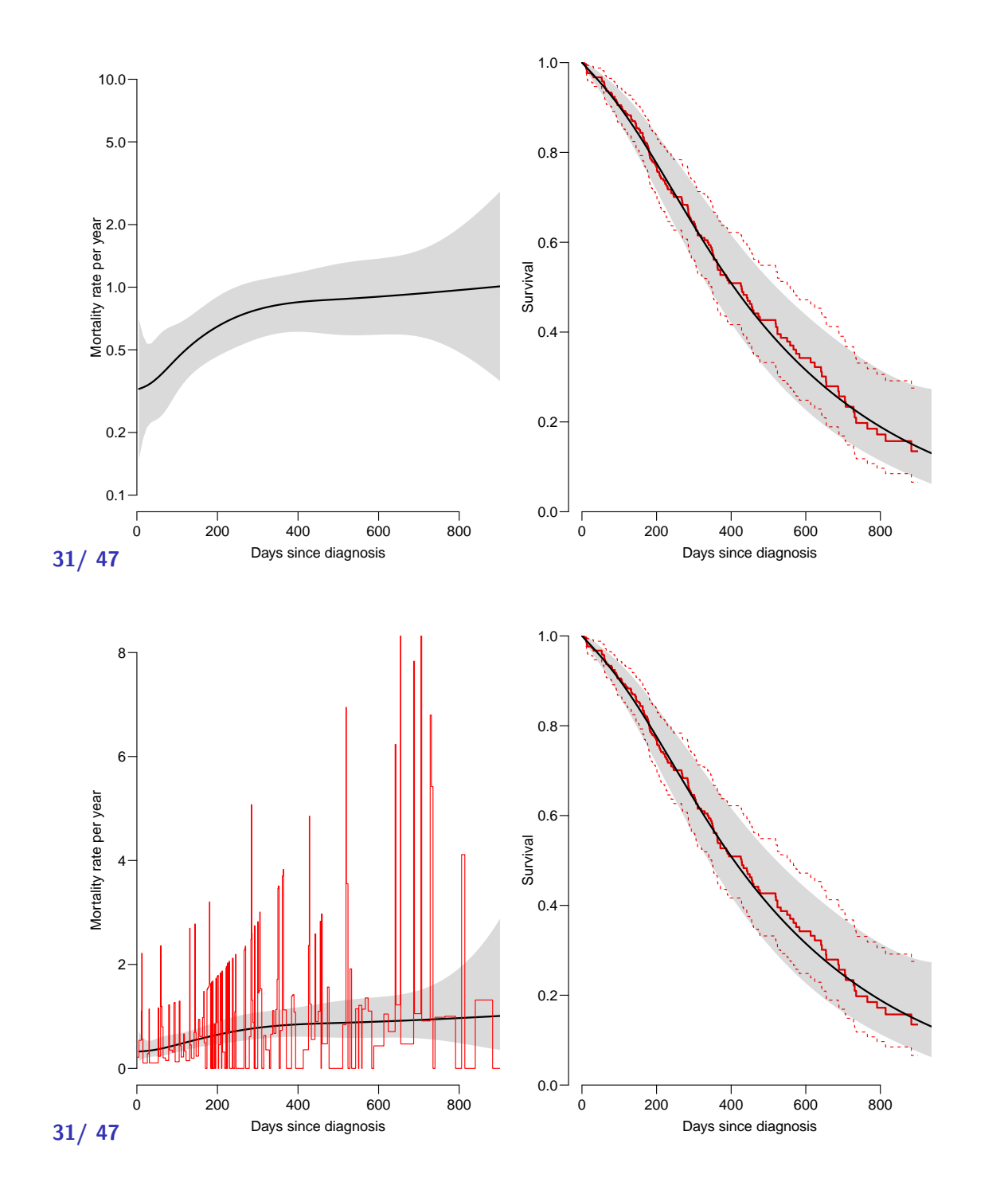

## Deriving the survival function

```
> mLs.pois.sp <- glm( lex.Xst=="Dead" ~ Ns( tfe, knots=t.kn ) +
                                 age + factor( sex ),
+ offset = log(lex.dur),<br>+ family=poisson data=1
                       family=poisson, data=Lung.s, eps=10^-8, maxit=25 )
```

```
> nd <- data.frame(tfe=seq(10,1000,10)-5, age=60, sex=1)
> lambda <- ci.pred( mLs.pois.sp, nd )
> survP <- ci.surv( mLs.pois.sp, nd, int=10 )
```
Code and output for the entire example available in http://bendixcarstensen.com/AdvCoh/WNtCMa/

### What the Cox-model really is

Taking the life-table approach ad absurdum by:

- $\blacktriangleright$  dividing time very finely and
- $\triangleright$  modeling one covariate, the time-scale, with one parameter per distinct value.
- $\rightarrow$  the **model** for the time scale is really with exchangeable time-intervals.
- $\triangleright \Rightarrow$  difficult to access the baseline hazard (which looks terrible)
- $\triangleright \Rightarrow$  uninitiated tempted to show survival curves where irrelevant

33/ 47

### Models of this world

 $\blacktriangleright$  . . . .

- Replace the  $\alpha_t$ s by a parametric function  $f(t)$  with a limited number of parameters, for example:
	- $\blacktriangleright$  Piecewise constant
	- $\triangleright$  Splines (linear, quadratic or cubic)
	- $\blacktriangleright$  Fractional polynomials
- $\triangleright$  the two latter brings model into "this world":
	- $\triangleright$  smoothly varying rates
	- $\triangleright$  parametric closed form representation of baseline hazard
	- $\blacktriangleright$  finite no. of parameters
- $\triangleright$  Makes it really easy to use rates directly in calculations of
	- $\triangleright$  expected residual life time
	- $\triangleright$  state occupancy probabilities in multistate models

34/ 47

### The baseline hazard and survival functions

Using a parametric function to model the baseline hazard gives the possibility to plot this with confidence intervals for a given set of covariate values,  $x_0$ 

The survival function in a multiplicative Poisson model has the form:

$$
S(t) = \exp\left(-\sum_{\tau < t} \exp(g(\tau) + x_0'\gamma)\right)
$$

This is just a non-linear function of the parameters in the model,  $q$ and  $\gamma$ . So the variance can be computed using the  $\delta$ -method.

### δ-method for survival function

- 1. Select timepoints  $t_i$  (fairly close).
- 2. Get estimates of log-rates  $f(t_i) = g(t_i) + x'_0 \gamma$  for these points:

$$
\hat{f}(t_i) = \mathbf{B}\,\hat{\beta}
$$

where  $\beta$  is the total parameter vector in the model.

- 3. Variance-covariance matrix of  $\hat{\beta}$ :  $\hat{\Sigma}$ .
- 4. Variance-covariance of  $\hat{f}(t_i)$ :  $\mathbf{B}\Sigma \mathbf{B}'$ .
- 5. Transformation to the rates is the coordinate-wise exponential function, with derivative  $\mathrm{diag}\bigl[\mathrm{exp}\bigl(\hat{f}(t_i)\bigr)\bigr]$

36/ 47

 $6.$  Variance-covariance matrix of the rates at the points  $t_i$ :

$$
\mathrm{diag}(\mathrm{e}^{\hat{f}(t_i)}) \, \mathbf{B} \, \hat{\Sigma} \, \mathbf{B}' \, \mathrm{diag}(\mathrm{e}^{\hat{f}(t_i)})'
$$

7. Transformation to cumulative hazard ( $\ell$  is interval length):

$$
\ell \times \begin{bmatrix} 1 & 0 & 0 & 0 & 0 \\ 1 & 1 & 0 & 0 & 0 \\ 1 & 1 & 1 & 0 & 0 \\ 1 & 1 & 1 & 1 & 0 \end{bmatrix} \begin{bmatrix} e^{\hat{f}(t_1)} \\ e^{\hat{f}(t_2)} \\ e^{\hat{f}(t_3)} \end{bmatrix} = \mathbf{L} \begin{bmatrix} e^{\hat{f}(t_1)} \\ e^{\hat{f}(t_2)} \\ e^{\hat{f}(t_3)} \end{bmatrix}
$$

37/ 47

8. Variance-covariance matrix for the cumulative hazard is:

$$
\mathbf{L}\,\mathrm{diag}(\mathrm{e}^{\hat{f}(t_{i})})\,\mathbf{B}\,\hat{\Sigma}\,\mathbf{B}'\,\mathrm{diag}(\mathrm{e}^{\hat{f}(t_{i})})'\,\mathbf{L}'
$$

This is all implemented in the ci.cum() function in Epi.

## EBMT transplant data

Iacobelli & Carstensen: Multistate Models with Multiple Timescales, Stat Med 2013, [4]

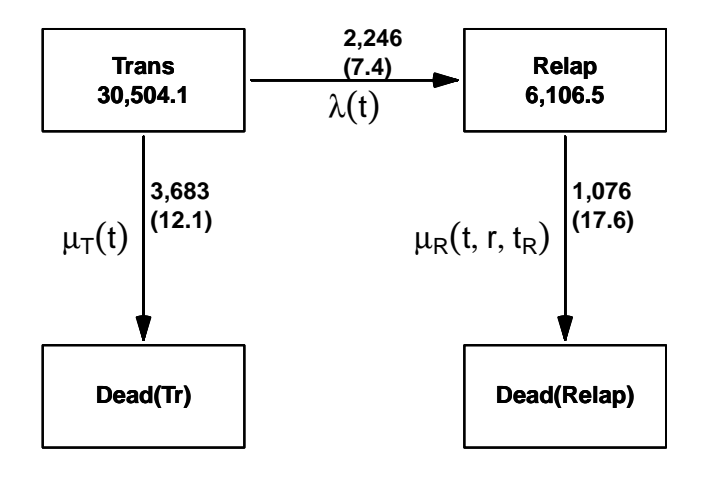

 $39$ / offer covariates: Age and date at Tx, sex, donor type, CML type

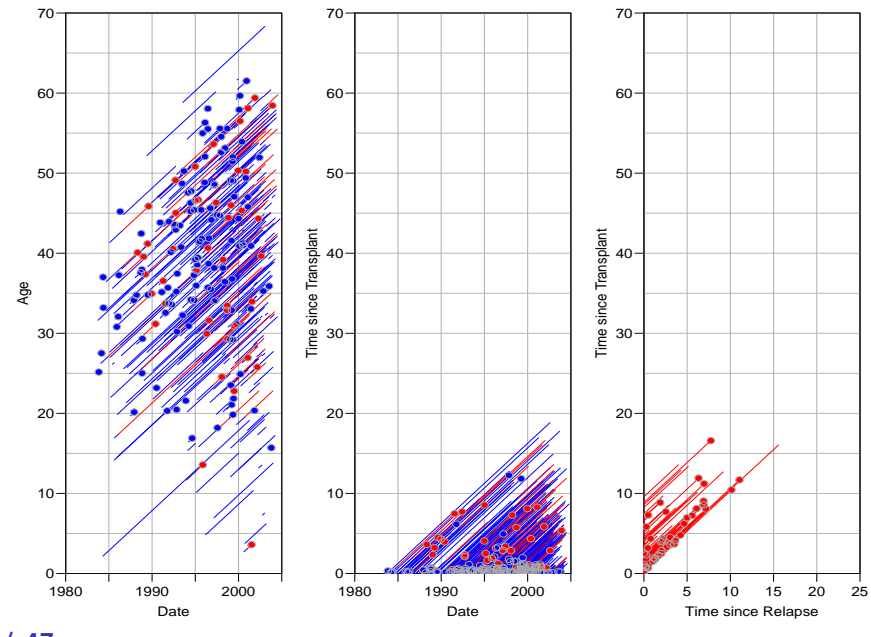

40/ 47

### Markov property: Empirical question

Model for mortality rates (with and without relapse):

- $\rightarrow t$  time since transplant
- $\triangleright$  r time since relapse (if relapsed)
- $\blacktriangleright$   $t_r$  time from transplant to relapse
- $\blacktriangleright$  Fit the model for all transitions:
	- $\blacktriangleright$  split follow-up time
	- $\blacktriangleright$  fit Poisson model with covariates
	- $\triangleright$  and spline terms for each time scale.
- Eexis machinery [5, 6] from the Epi package for  $\bf R$
- $\blacktriangleright$  ... for representation and manipulation of follow-up data.

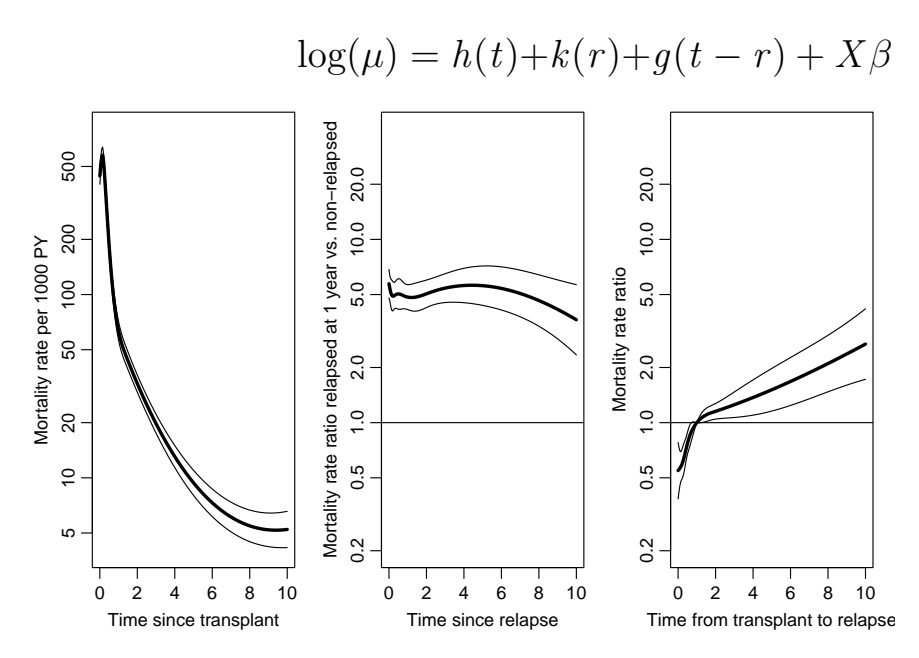

42/ 47  $t:$  time since transplant  $r:$  time since relapse

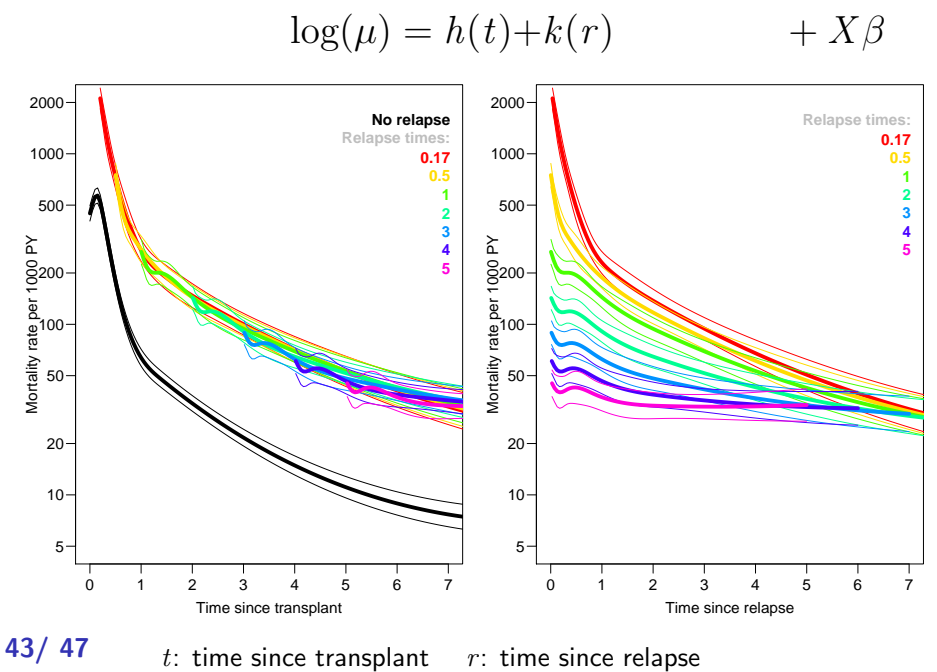

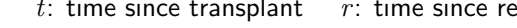

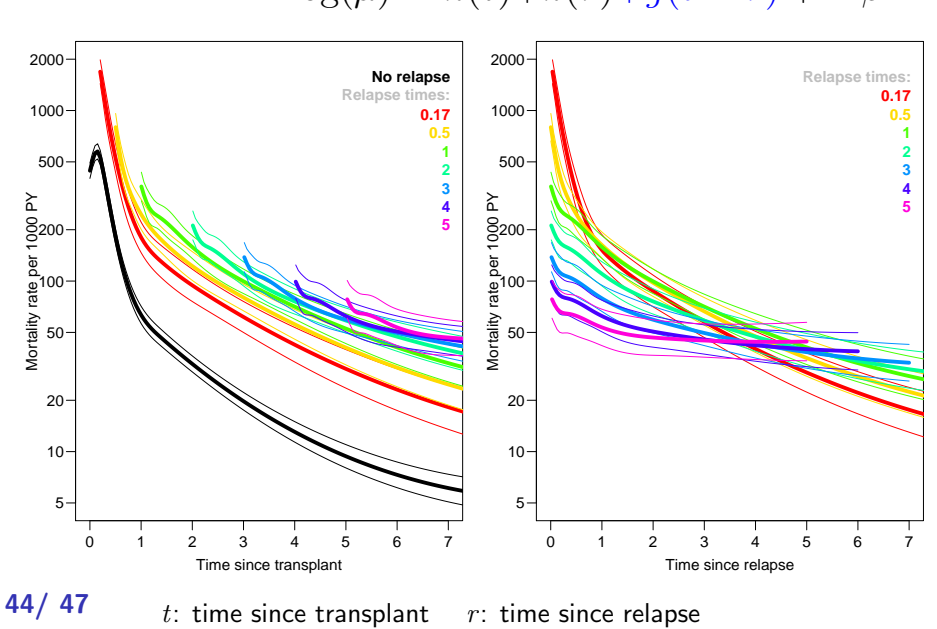

$$
\log(\mu) = h(t) + k(r) + g(t - r) + X\beta
$$

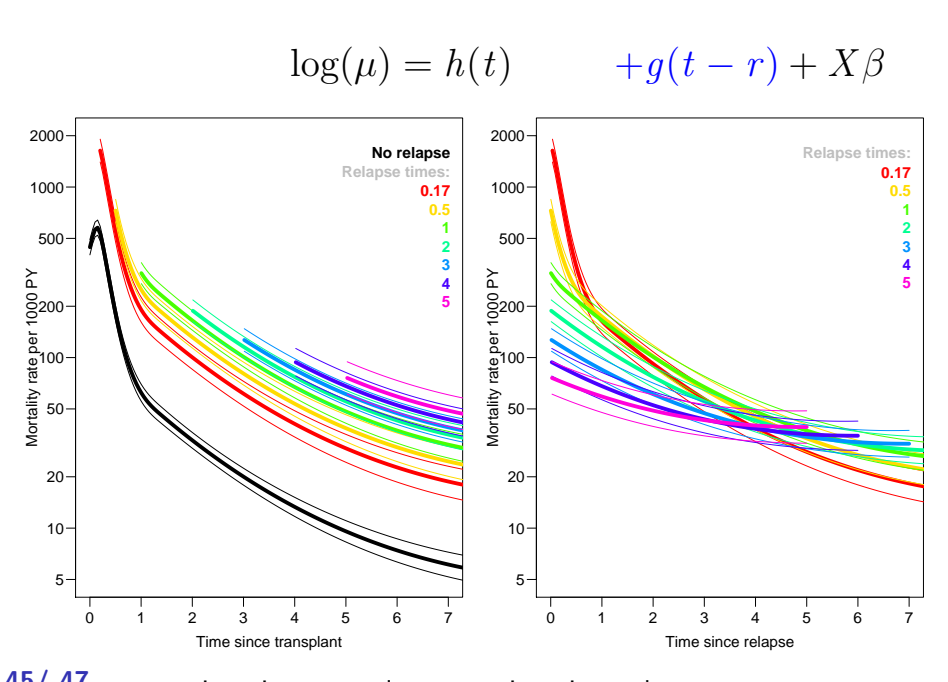

### 45/47  $t:$  time since transplant  $r:$  time since relapse

#### References I

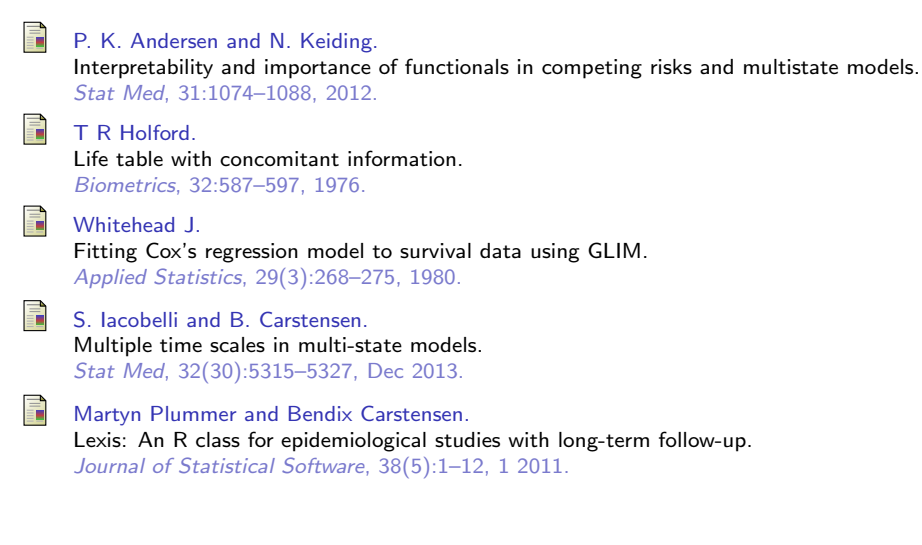

#### References II

**Bendix Carstensen and Martyn Plummer.** Using Lexis objects for multi-state models in R. Journal of Statistical Software, 38(6):1-18, 1 2011.

Direct link to these slides and to a document with details is at: bendixcarstensen.com

Examples of this type of modeling at: bendixcarstensen.com/AdvCoh/Lexis-ex

## Thanks for your attention